## **How To Update Kaspersky 2010 Manually**>>>CLICK HERE<<<

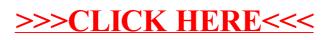